Принято педагогическим советом протокол № 1 от «24» 08.2018 г.

Утверждаю Директор МБОУ «Державинская ООШ» Введено удействие приказом № 64-01от «27» 08.2018 г.

### ПОЛОЖЕНИЕ о ведении классного журнала в электронном виде МБОУ «Державинская ООШ»

#### I.Общие положения

1.1.Настоящее Положение о ведении классного журнала в электронном виде *(далее- Положение)* разработано в соответствии с Федеральным законом от 29.12.2012 №273-ФЗ «Об образовании в Российской Федерации», Федеральным законом от 27.07.2006 №152-ФЗ «О персональных данных», приказом Министерства образования и науки Республики Татарстан от 16.12.2001 №6546/11 «Об использовании в общеобразовательных учреждениях Республики Татарстан электронных журналов», письмом Минобрнауки России от 15.02.2012 №АП-147/07 «О методических рекомендациях по внедрению систем ведения журналов успеваемости в электронном виде» и определяет порядок ведения классного журнала в электронном виде (далее – электронный журнал), контроля ведением электронного журнала, процедуры обеспечения достоверности вводимых в электронный журнал данных и контроля за соответствием требованиям к документообороту, включая создание твердых копий (на бумажном носителе).

1.2.При ведении учета обеспечивается соблюдение действующего законодательства Российской Федерации о персональных данных. 1.3.Электронный журнал заполняется на русском языке (исключая уроки

родного (татарского) и литературы, которые заполняются на татарском языке).

1.4.Участники образовательных отношений, работающие с электронным журналом соблюдают конфиденциальность условий доступа в свой личный кабинет: не имеют права передавать персональные логины и пароли для входа в информационную систему «Электронное образование в Республике Татарстан» - http//edu.tatar.ru (далее – Система) другим лицам.

1.5.Работа с электронным журналом в школе проводится на основе распределенных прав и обязанностей участников образовательных отношений при работе в Системе.

1.6.Информация, внесенная учителем в электронный журнал, домашнее задание, комментарий, сообщения родителям (законным представителям), оценки (отметки) по предметам – автоматически отображаются в электронном дневнике ученика.

1.7.Пользователями электронного журнала являются: администрация школы, учителя, классные руководители, учащиеся и их родители (законные представители).

### **II. Задачи, решаемые электронным журналом**

Электронный журнал используется для решения следующих задач:

 2.1. Автоматизация учета и контроля успеваемости и посещаемости, анализ успеваемости и посещаемости учащихся. Хранение данных об успеваемости и посещаемости учащихся.

 2.2. Вывод информации, хранящейся в базе данных, на бумажный носитель для оформления в виде документа в соответствии с требованиями действующего законодательства.

 2.3. Оперативный доступ к отметкам за весь период ведения журнала по всем предметам в любое время, независимо от местоположения пользователей.

 2.4. Автоматизация создания периодических отчетов учителей и администрации.

 2.5. Своевременное информирование родителей (законных представителей) по вопросам успеваемости, посещаемости детей, домашних заданиях и прохождении программ по различным предметам.

 2.6. Контроль выполнения образовательных программ, утвержденных учебным планом на текущий учебный год.

 2.7. Прогнозирование успеваемости отдельных учащихся и класса по тому или иному предмету или в целом.

 2.8. Повышение объективности выставления промежуточных и итоговых оценок учащимся.

### **III. Права и обязанности учителя**

 3.1. Учитель работает в Системе в своем личном кабинете на страницах электронных журналов классов, учебных групп, которым он преподает свой предмет. Список класса, даты проведения уроков в журнале формируется автоматически на основании раздела «Моя школа» в Системе.

 3.2. Учитель имеет право просматривать и фиксировать сведения в электронный журнал лишь тех классов, в которых преподает.

3.3. Учитель обязан:

3.3.1. Все записи вести четко и своевременно.

 3.3.2. Заполнять тему, изученную на уроке и задание на дом в соответствии с календарно-тематическим планированием в день проведения урока. При этом должно быть указано, к какому именно уроку (на какую дату) задано домашнее задание.

 Если на данную тему отведено несколько часов, то тему каждого урока конкретизировать

 При записи тем «Повторение», «Решение задач» и т.д. обязательно указывать конкретную тему.

 В графе «Домашнее задание» записывать содержание домашнего задания и характер его выполнения, страницы, номера задач и упражнений, практические работы (в случае, если домашнее задание задается). Например: «Читать ...., составить план к тексту, составить или заполнить таблицу, учить наизусть, ответить на вопросы, домашнее сочинение, реферат и т.д.». Если учащемуся дается задание на повторение, то конкретно указать его объем. Если задание носит индивидуальный характер можно записывать: индивидуальные задания.

 3.3.3. В журнале указывать не только темы уроков, но и темы контрольных, самостоятельных, лабораторных, практических работ и экскурсий.

Не допускаются записи вида. Контрольная работа № 1.

 **Правильная запись.** Пр. р. № 5 «Сложение и вычитание трёхзначных чисел» (или без номера), К.р. № 2 «Сложное предложение», Административная контрольная работа «Древний Египет», Л.р. № 1 «Определение доброкачественности пищи» и т.п.

3.3.4. В 9-11 классах в целях подготовки учащихся к государственной итоговой аттестации необходимо вносить в журнал запись о проведении на уроках различных форм контроля: тест, эссе, самостоятельная работа и т.д. Время проведения указанных форм контроля на уроке 5-20 минут. Оценки могут выставляться выборочно. Пример: Реформы 60-70-х годов XIX века. Тест, подготовка к ЕГЭ.

 3.3.5. Указывать виды работ, за которые ученик получает оценку (отметку), а также обязательно отмечать посещаемость учеников. Внесение информации об учащихся, отсутствующих на уроке, должно производиться по факту в день проведения урока. В контекстном меню, открываемом при нажатии кнопки указательного устройства ввода (далее – контекстное меню), можно выбрать:

- оценку от 1 до 5 баллов;
- отметку об отсутствии на уроке («Н» не был, «Б» болел);
- замечание в случае необходимости (сообщение родителям).

 Виды работ на уроке (задания, за которые ученик на уроке может получить отметку) выбираются из контекстного меню: домашняя работа; ответ на уроке; контрольная работа; срез знаний; лабораторная работа; самостоятельная работа; проект; реферат; практическая работа; диктант; сочинение; изложение; зачет; тестирование и др.

 3.3.6. Следить за накопляемостью отметок учащимися, которая зависит от недельной нагрузки и должна соответствовать «Положению о формах, периодичности, порядке текущего контроля успеваемости и промежуточной аттестации учащихся школы». Отметки за устные и письменные ответы выставляются в колонку за то число, когда проводилась работа.

 Отметки за виды «Домашнее задание», «Ответ на уроке» выставляются до 24.00 часов текущего дня. Отметки за остальные виды работ выставляются в течение восьми дней со дня проведения работы («Сочинение» - в течение 15 дней с даты проведения урока).

 3.3.7. Выставлять своевременно каждому учащемуся отметки по окончании учебного периода, годовые отметки руководствуясь «Положением о формах, периодичности, порядке текущего контроля успеваемости и промежуточной аттестации учащихся школы». Сводная ведомость учета формируется автоматически. Отметку за период выставляет учитель, выбирая из контекстного меню на последнем уроке каждого учебного периода до начала каникулярного периода. В клетках для выставления оценок (отметок) за период учителю разрешается записать **только** один из следующих символов **2, 3, 4, 5, н/а б, н/а п** (не аттестован по болезни или по пропускам соответственно), **зачет, незачет.**

 3.3.8. Устранить замечания, отмеченные заместителем директора по учебной работе.

 3.4. На занятиях по родному языку, иностранному языку, информатике, технологии, физической культуре (10-11) класс может делиться на две группы. Записи ведутся каждым учителем, ведущим подгруппу класса на соответствующих страницах журнала.

 3.5. Особое внимание следует обратить на специфику записей уроков по следующим учебным предметам:

## **РУССКИЙ ЯЗЫК**

**·** оценки за контрольные (диктанты) и творческие (сочинение, изложение) работы выставляются в разных колонках одной даты: за диктанты – первая за грамотность, вторая – за выполнение грамматического задания; за сочинение и изложение – первая – за содержание, вторая – за грамотность;

**·** перед записью темы урока по развитию речи ставится пометка **«Р/р.»; ·** изложение и сочинение по развитию речи записывается следующим образом: если работа над изложением/ сочинением велась два урока, то запись необходимо оформлять так:

 1 урок. Р/р. Сбор рабочих материалов к изложению с элементами сочинения.

2 урок. Р/р. Написание изложения по теме «…»;

**·** обязательно указывается тема контрольного диктанта. Например: Контрольный диктант по теме «Имя существительное».

## **ЛИТЕРАТУРА**

· оценки за творческие работы (классные, домашние сочинения и другие) выставляются в две колонки одной даты (оформление как по русскому языку);

**·** перед записью темы уроков по внеклассному чтению, развитию речи следует писать: «Вн. чт.», «Р/р.» ( «Д.т. уку», «С/ст.»);

**·** оценки за выразительное чтение (наизусть) следует выставлять в отдельную колонку, в тот день, на который задано данное задание, а в графе, Что пройдено на уроке пишется М.Лермонтов. Чтение наизусть стихотворения «Парус»;

**·** сочинение записывать так:

 1 урок. Р/р. Сбор рабочих материалов к сочинению по творчеству поэтов серебряного века

2 урок. Р/р. Написание сочинения.

# **ИНОСТРАННЫЙ ЯЗЫК**

**·** все записи ведутся на русском языке, кроме разделов грамматики, которые трудно переводимы на русский язык.

# **ФИЗИЧЕСКАЯ КУЛЬТУРА**

**·** новый раздел программы (легкая атлетика, баскетбол, гимнастика и т.д.) начинается с записи инструктажа по технике безопасности в графе «Тема урока» (Например: Инструктаж по ТБ на уроках легкой атлетики. ); **·** в графе «Тема урока» фиксируется методическая тема урока согласно календарно-тематическому планированию (Например: «Разучить технику низкого старта». «Волейбол. Передача мяча в движении». «Развитие двигательных качеств»);

**·**в графе «Домашнее задание» записывается домашнее задание, например: «Повторить комплекс общеразвивающих упражнений», «Повторить низкий старт» и т.д..

## **ФИЗИКА, ХИМИЯ, БИОЛОГИЯ, ИНФОРМАТИКА, ТЕХНОЛОГИЯ**

**·** на первом уроке в сентябре и на первом уроке в январе сделать запись в журнале в графе «Тема урока» о проведении инструктажа по технике безопасности. Инструктаж по технике безопасности проводится также перед каждой лабораторной и практической работой, о чем делается соответствующая запись в журнале в графе «Тема урока». Например: Инструктаж по ТБ. Лабораторная работа № 1. «Изучение строения растительной и животной клеток под микроскопом»;

**·** лабораторные (л.р.) и практические (пр. р.) работы проводятся, отмечаются и оцениваются в электронном журнале в зависимости от типа урока и задач:

 - для усвоения учащимися новых знаний и приемов учебной деятельности (оценивается индивидуально у отдельных учащихся);

 - для иллюстрации и систематизации изученного материала (не оцениваются);

 - для закрепления и проверки знаний и умений учащихся (оценивается у всех учащихся).

# **ГЕОГРАФИЯ**

**·** практические работы – неотъемлемая часть процесса обучения географии, выполнение которых способствует формированию географических умений. Учитель имеет право выбирать количество и характер практических работ для достижения планируемых результатов, что обязательно отражается в календарно-тематическом планировании. Практические работы могут оцениваться как выборочно, так и фронтально в зависимости от типа урока и задач.

# **ИСКУССТВО (Музыка и ИЗО) (по ФКГОС)**

**·** поскольку данный предмет представлен двумя образовательными компонентами: «Изобразительное искусство (ИЗО)» и «Музыкальное искусство (Музыка)», преподаваемыми разными учителями, оформление предмета «Искусство (Музыка и ИЗО)» производится на отдельных страницах электронного журнала с расшифровкой образовательного компонента, заключаемого в скобки «Искусство (Музыка)», «Искусство (ИЗО)».

# **IV. Права и обязанности классного руководителя**

4.1. Классный руководитель имеет право просматривать журнал своего класса по всем предметам без права редактирования.

4.2. Классный руководитель обязан:

•создавать логины ученикам и их родителям (законным представителям) для доступа в личный кабинет системы;

•информировать родителей (законных представителей) о существовании электронных дневников и SMS-рассылки отметок;

•своевременно корректировать список класса (прибытие, выбытие) и данные учащихся класса;

•еженедельно в разделе «Посещаемость» электронного журнала контролировать сведения о пропущенных уроках учащимися;

•контролировать своевременное выставление учителями-предметниками отметок учащимся класса, в случае нарушения учителями своих обязанностей информировать об этом заместителя директора по учебной работе.

 4.3. По окончании учебного года на странице «Сводная ведомость учета успеваемости учащихся в графе «Решение педагогического совета (дата и номер)» против фамилии каждого ученика сделать одну из следующих записей, например:

• переведен в 7 А класс, протокол от  $\mathcal{N}_2$  ;

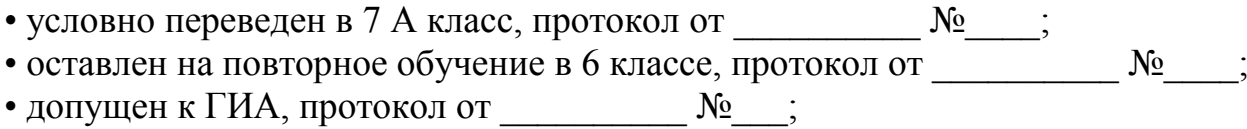

• выдан аттестат об основном общем образовании, протокол от  $N_2$  :

• выдан аттестат об основном общем образовании с отличием, протокол от  $N_2$ :

• выдан аттестат о среднем общем образовании, протокол от  $N_2$  :

• выдан аттестат о среднем общем образовании с отличием, протокол от  $N_2$  :

• выдан аттестат о среднем общем образовании с отличием, награжден медалью «За особые успехи в учении», протокол от  $\mathbb{N}_2$  ;

• выдана справка об обучении, протокол от  $\mathbb{N}_2$ 

4.4. В случае отсутствия классного руководителя (командировка, болезнь и т.д.) – журнал заполняется лицами, назначенными приказом директора школы

# **V. Права и обязанности учащегося, родителя (законного представителя)**

5.1. Родители (законные представители) имеет право:

• на свободный доступ к электронному дневнику ребенка из своего личного кабинета;

• просматривать успеваемость и сведения о посещаемости своего ребенка в электронном дневнике;

• пользоваться мобильной услугой - SMS-рассылка отметок на личный мобильный телефон родителя; необходимым условием получения мобильной услуги является формирование подраздела SMS-сообщение в личном кабинете родителя;

• получать консультационную помощь по вопросам работы с электронным дневником своего ребенка.

5.2. Родители (законные представители) учащегося обязаны:

- нести персональную ответственность за сохранность своих реквизитов доступа;

- своевременно сообщать об изменении персональных данных своих и своего ребенка.

5.3. Ученик имеет право:

•просматривать свою успеваемость;

•просматривать домашние задания.

5.4. Ученик обязан:

•оповещать учителя об ошибочно выставленной отметке.

# **VI. Обязанности ответственного координатора по работе сэлектронными журналами и электронными дневниками учащихся (техника):**

•обеспечивать техническое функционирование электронного журнала и смежных систем;

•производить настройку системных параметров электронного журнала, в том числе подключение или импорт внешних массивов данных, экспорт внутренних массивов данных (списочные составы пользователей, педагогических работников, учащихся, предметов и т.д.);

•вести (создание и редактирование) учетные записи пользователей; •редактировать профили пользователей;

• предоставлять персональные реквизиты учителям-предметникам и классным руководителям;

•оказывать консультационную помощь учителям, классным руководителям при заполнении данных в электронном журнале;

•в конце каждого учебного года осуществлять вывод информации, хранящейся в базе данных: сводные ведомости учета успеваемости учащихся по классам на бумажный носитель для оформления в виде документа в соответствии с требованиями действующего законодательства;

•осуществлять начало нового учебного года и электронный перевод учащихся из класса в класс по приказу директора школы;

•передавать твердые копии электронных журналов за учебные периоды заместителям директора по учебной работе;

•осуществлять связь со службой технической поддержки (при необходимости).

## **VII. Права и обязанности администрации школы при работе с электронным журналом**

7.1. Директор школы имеет право:

•просматривать все электронные журналы школы;

•в случае нестандартных ситуаций исправить и/или удалить отметки в электронных журналах школы за предыдущие 30 дней;

•распечатывать страницы электронных журналов;

•заверять распечатанный вариант электронного журнала подписью и печатью школы.

Директор обязан:

• создавать логины своим заместителям для доступа в личный кабинет в системе;

• контролировать заполнение раздела «Моя школа» до 1 сентября текущего года;

• контролировать работу заместителей по контролю за ведением учета учебно-педагогической документации и хранение журналов.

Контроль подразумевает несколько направлений:

- проверка своевременности отражения в журнале уроков, занятий;

- проверка своевременности выставления отметок;

- проверка наполняемости отметок (в течение отчетного периода);

- проверка отражения посещаемости уроков;

- проверка выполнения теоретической и практической части учебной программы;

- проверка заполнения раздела домашних заданий;

- проверка домашних заданий на соответствие возрастным особенностям учащихся, требованиям по содержанию и объему;

- учет замененных и пропущенных уроков;

- ведение табеля учета рабочего времени педагогических работников.

• обеспечить контроль за выполнением требований к защите

информации от несанкционированного доступа;

• обеспечить хранение в соответствии с установленными требованиями результаты освоения учащимися образовательных программ.

7.2. Заместители директора имеют право:

• просматривать все электронные журналы школы без права редактирования;

• распечатывать страницы электронных журналов.

Заместители директора обязаны:

• контролировать создание логинов учителям, родителям (законным представителям), ученикам для доступа в личный кабинет в Системе;

• заполнять до 1 сентября текущего года раздел «Моя школа»; - Учебный год (название учебного года); - Типы и границы учебных периодов;

- Профили звонков; - Учебные планы; - Кабинеты; - Предметы; - Сотрудники; - Классы.

• контролировать заполнение электронных журналов учителями.

### **VIII. Ответственность**

Пользователи Системы несут ответственность за:

•своевременное наполнение базы данных Системы;

•достоверность и актуальность вносимой информации в Систему;

•неразглашение персональных данных, обрабатываемых в Системе;

•неразглашение учетных данных (логин и пароль) для доступа в Систему;

•соблюдение требований к работе в Системе в соответствии с нормативными правовыми актами и иными документами для работы в Системе.

### **IX. Заключительные положения**

 9.1. Данное Положение принимается педагогическим советом школы, утверждается и вводится в действие приказом директора школы.

 9.2. Изменения и дополнения в настоящее Положение вносятся по решению педагогического совета школы в случае необходимости, утверждаются и вводятся в действие приказом директора школы и регистрируются в установленном порядке.

 9.3. Положение действует бессрочно, до принятия Положения в новой редакции.